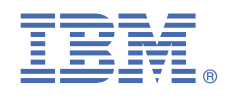

# **クイック・スタート・ガイド**

このガイドでは、製品の一般的なインストールについて説明します。

**各国語バージョン:** 他の言語の「クイック・スタート・ガイド」を入手するには、インストール・メディアから言語固有の PDF を印刷してください。

#### **製品の概要**

Communications Server for Data Center Deployment は、混在する種々のオペレーティング・システムおよびコンピュータ ー・ハードウェアを統合して企業規模のネットワークを構築し、広範囲な地域に及ぶビジネス・リソースを接続することを 可能にするビジネス・ソリューションです。

Communications Server for Data Center Deployment は、以下のような企業向けのソリューションです。

- マルチプロトコル・ネットワークまたは複数ネットワークを運用する。
- 既存の SNA アプリケーションがあり、これを TCP/IP ネットワークを通して拡張する必要がある。
- このために必要なことは、以下のとおりです。
- SNA リソースをデータ・センターとより緊密に統合する。さまざまな場所 (オフィス、自宅、または移動中) にいるユ ーザーをサポートする。
- ネットワークの使用可能性を向上させると同時に、インターネット/イントラネット上でのデータ・セキュリティーを 高める。
- Branch Extender または Enterprise Extender の先進的なネットワーキング・テクノロジーを使用して、コスト効果の より高いネットワークを実現する。
- バックボーン・ネットワークを統合または変更する。
- TCP/IP ユーザー、および Java 対応のあらゆる Web ブラウザーに対して、SNA 3270 プロトコルへのアクセスを提供 する。
- 使い慣れたインターフェースおよびプロトコルを使用して、事実上あらゆる場所からデータにアクセスできる。

### **1 ステップ 1: ソフトウェアおよび資料へのアクセス**

IBM パスポート・アドバンテージから Communications Server for Data Center Deployment をダウンロードする場合 は、次のダウンロード資料の説明に従ってください。

<https://www.ibm.com/support/pages/node/312339>

この製品オファリングには、次のものが含まれています。

- IBM Communications Server for Data Center Deployment Quick Start Guide CD
- IBM Communications Server for Data Center Deployment on AIX v7.1 CD
- IBM Communications Server for Data Center Deployment on Linux v7.1 CD
- IBM Communications Server for Data Center Deployment Remote API Clients v7.1 CD

#### **2 ステップ 2: ハードウェアとシステム構成の評価**

Communications Server for Data Center Deployment のシステム要件については、以下を参照してください。

<https://www.ibm.com/support/pages/node/613885>

## **Communications Server for Data Center Deployment**

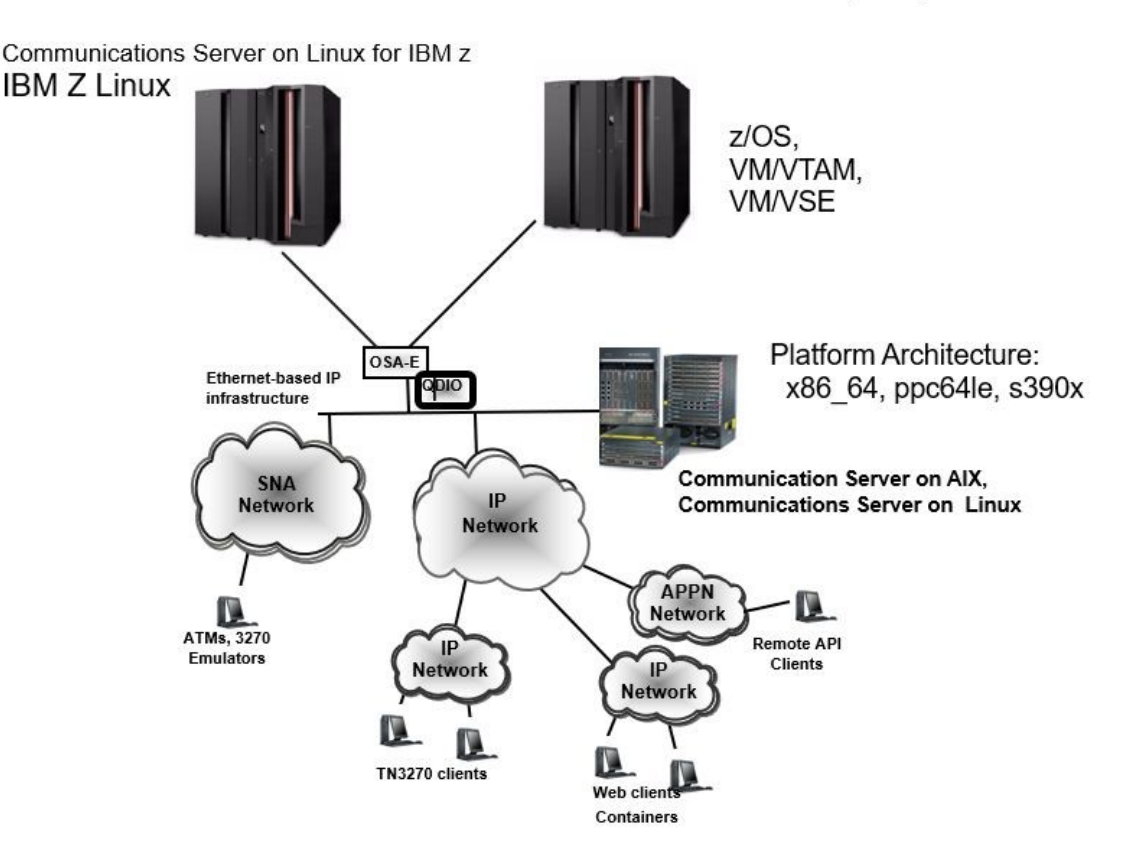

**図 1 : Communications Server for Data Center Deployment のサンプル・アーキテクチャー**

#### **4 ステップ 4: Communications Server for Data Center Deployment のインストール**

Communication Server for Data Center Deployment 7.1 のインストール資料は、IBM Knowledge Center で入手でき ます。

[https://www.ibm.com/support/knowledgecenter/SSKK8Z\\_7.1/kc\\_welcome.html](https://www.ibm.com/support/knowledgecenter/SSKK8Z_7.1/kc_welcome.html)

インストール資料は、Quick Start CD または製品 CD 上の ¥DOCS ディレクトリーでも入手できます。

#### **詳細情報**

**?**

Communications Server for Data Center Deployment の研修用資料 (Redbooks、Redpapers、その他の参照資料): <https://www.ibm.com/support/pages/node/594013>

IBM、IBM ロゴおよび ibm.com は、世界の多くの国で登録された International Business Machines Corporation の商標です。 他の製品名およびサービス名等は、それぞれ IBM または各社の商標である場合があります。 現時点での IBM の商標リストについては、["http://www.ibm.com/legal/copytrade.shtml"http://www.ibm.com/legal/copytrade.shtml](http://www.ibm.com/legal/copytrade.shtml) をご覧ください。